УДК 621.3

## **Исследование методов решения обыкновенных дифференциальных уравнений в системе динамического моделирования MatLab Simulimk**

Русецкий К.И., Волов Р.А., Журкевич В.В. Научный руководитель – к.т.н., доцент НОВАШ И.В.

При сопоставлении результатов моделирования переходного процесса при вычислениях в различных программных продуктах [1] для схемы сети представленной на рисунке 1, мы столкнулись с проблемой расхождения результатов расчета в программе MatLab Simulink.

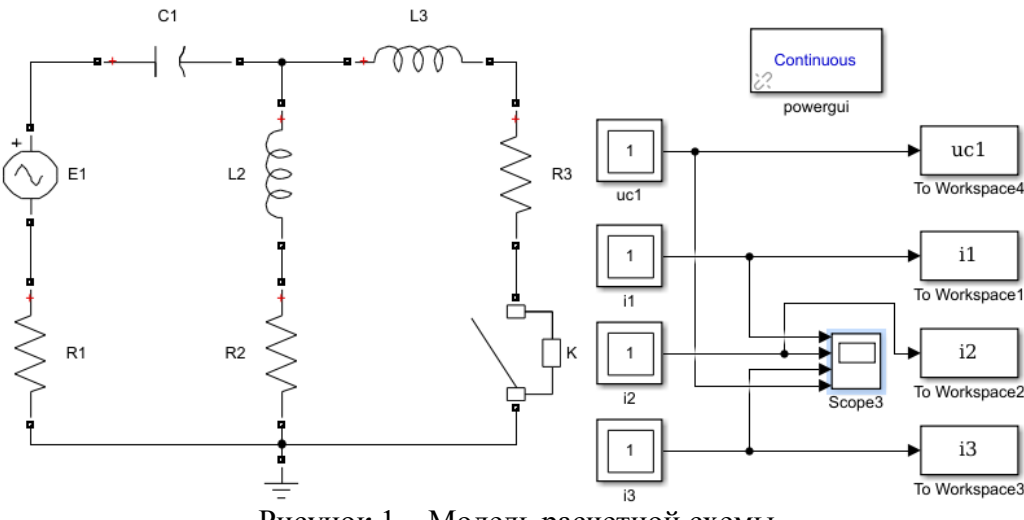

Рисунок 1 – Модель расчетной схемы

На рисунке 2 представлена осциллограмма тока *i*<sup>3</sup> в ветви с катушкой *L*3 – решатель автоматически выбран программой. После изменения решателя на «ode45», были получены результаты моделирования (рисунок 3), которые достаточно точно совпадают с результатами в других программных средах [1].

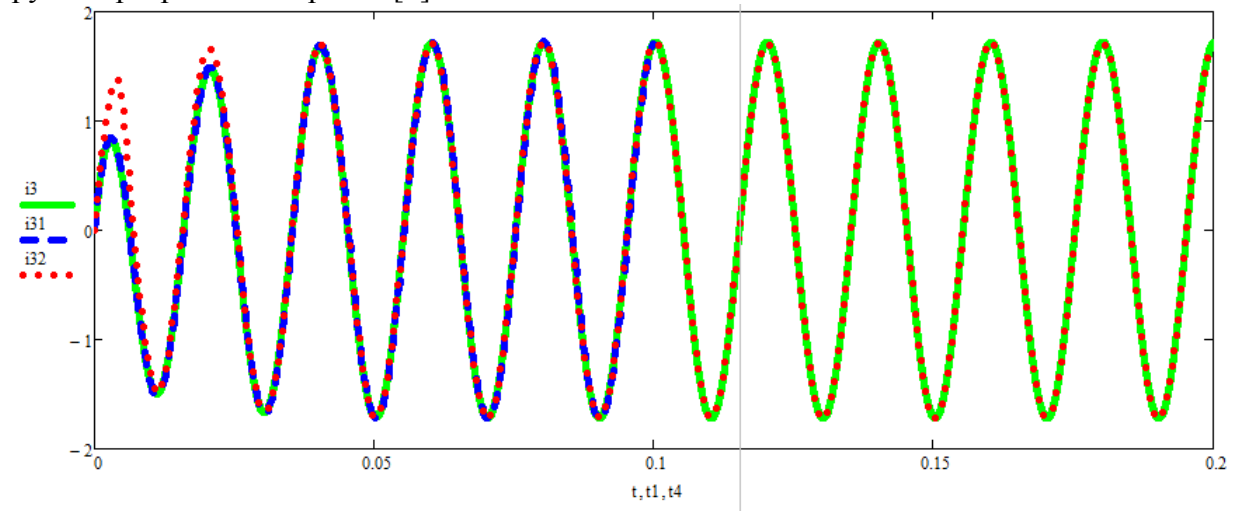

Рисунок 2 – Осциллограмма тока *i*3 в ветви с катушкой *L*3, смоделированная автоматически выбранным решателем

При расчете переходного процесса в электрических цепях программой MatLab Simulink составляются системы обыкновенных дифференциальных уравнений (ОДУ). Данные системы ОДУ могут решаться различными методами, их реализации названы решателями ОДУ. В MatLab Simulink имеется окно настроек Solver options (Параметры решателя), где выбираются параметры решателя (рисунок 4).

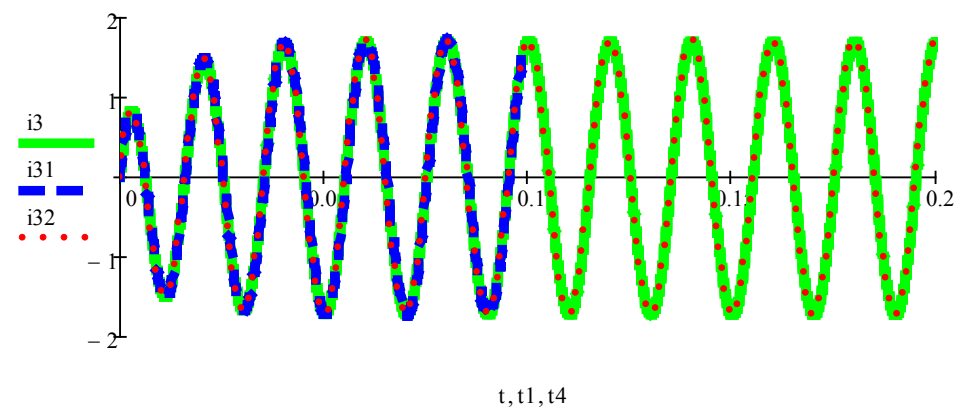

Рисунок 3 – Осциллограмма тока *i*<sub>3</sub> в ветви с катушкой  $L_3$ смоделированная решателем ode45

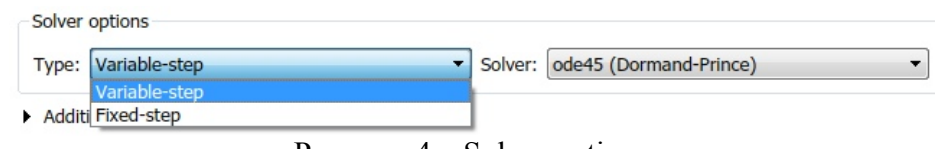

Рисунок  $4 -$  Solver options

Как можно заметить (рисунок 4), различают два типа решателя:

 $-$  Variable-step – с переменным шагом;

- Fixed-step - фиксированным шагом.

При моделировании аналоговых систем принципиально можно использовать любой тип решателя, однако желательным является выбор решателя с переменным шагом моделирования. Это обеспечивает автоматическое подстраивание шага моделирования в зависимости от характера поведения решений ОДУ.

При моделировании дискретных систем обычно выбирают решатель с фиксированным шагом моделирования.

После определения типа решателя имеется возможность выбора самого решателя из предлагаемого разработчиками MatLab Simulink перечня. При открытии списка Solver для решателей с переменным шагом моделирования, реализующих методы численного интегрирования ОДУ, программой предлагается перечень, представленный на рисунке 5, а при открытии списка для решателей с фиксированным шагом – перечень, представленный на рисунке 6.

| ▼ | Solver:   ode45 (Dormand-Prince)                           |
|---|------------------------------------------------------------|
|   | auto (Automatic solver selection)                          |
|   | discrete (no continuous states)<br>ode45 (Dormand-Prince)  |
|   | ode23 (Bogacki-Shampine)                                   |
|   | ode113 (Adams)                                             |
|   | ode15s (stiff/NDF)                                         |
|   | ode23s (stiff/Mod. Rosenbrock)                             |
|   | ode23t (mod. stiff/Trapezoidal)<br>ode23tb (stiff/TR-BDF2) |
|   |                                                            |

Рисунок 5 – Решатели при переменном шаге моделирования

|  | Solver options     |  |                                           |
|--|--------------------|--|-------------------------------------------|
|  | Type: Fixed-step   |  | Solver: auto (Automatic solver selection) |
|  |                    |  | auto (Automatic solver selection)         |
|  | Additional options |  | discrete (no continuous states)           |
|  |                    |  | ode8 (Dormand-Prince)                     |
|  |                    |  | ode5 (Dormand-Prince)                     |
|  |                    |  | ode4 (Runge-Kutta)                        |
|  |                    |  | ode3 (Bogacki-Shampine)                   |
|  |                    |  | ode2 (Heun)                               |
|  |                    |  | ode1 (Euler)                              |
|  |                    |  | ode14x (extrapolation)                    |

Рисунок 6 – Решатели при фиксированном шаге моделирования

Если пользователь выбирает любой тип решателя, то сам решатель может быть автоматически подобран программой (при желании).

Как видим, существует два типа решателей (с переменным и постоянным шагом моделирования), в свою очередь данные типы имеют свои методы для решения ОДУ. В дальнейшем будет интересно рассмотреть применение различных решателей при расчете электрических цепей.

## **Литература**

1. Русецкий, К. И. Сопоставление результатов расчета переходного процесса, выполненных численными методами на языке высокого уровня, в системе компьютерной алгебры MathCAD и в системе динамического моделирования MatLab Simulimk / К. И. Русецкий ; науч. рук. И. В. Новаш // Актуальные проблемы энергетики 2018 [Электронный ресурс] : материалы студенческой научно-технической конференции / сост. : И. Н. Прокопеня, Т. А. Петровская. – Минск : БНТУ, 2018. – С. 427–432.